## **خطوات طلب معلم لسد العجز**

**أخوكم/عبدالرحمن الزهراني**

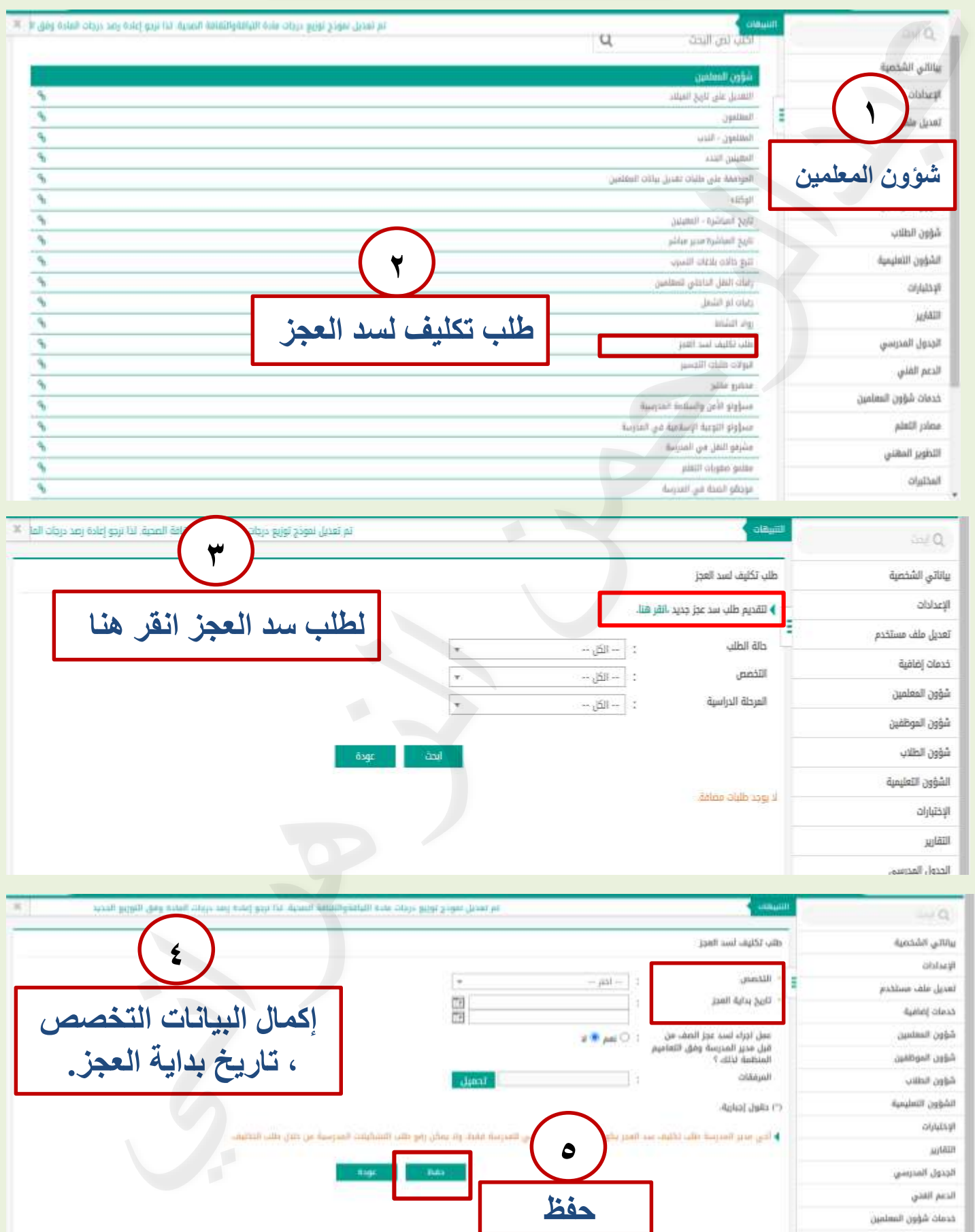

## **خطوات إخالء طرف معلم منتدب**

**أخوكم/عبدالرحمن الزهراني**

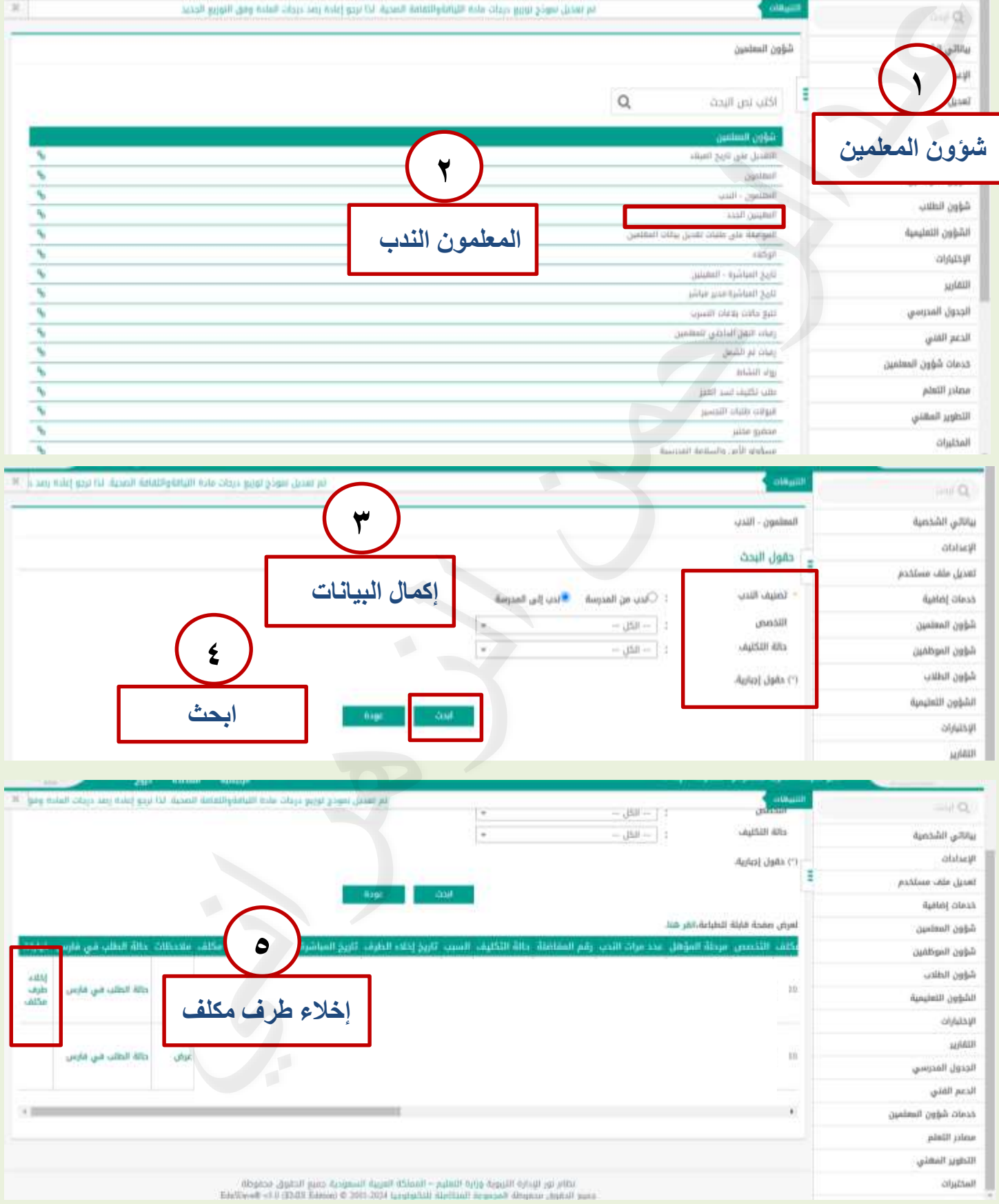